### **MIT 6.875**

# **Lecture 12 Foundations of Cryptography**

### **RECAP from L11**

# **Digital Signatures: Definition**

*A triple of PPT algorithms (Gen, Sign, Verify) s.t.* 

- $(vk, sk) \leftarrow Gen(1^n)$ .
- $\sigma \leftarrow Sign(\textit{sk}, m)$ .
- $Acc(1)/Rej(0) \leftarrow Verify(vk, m, \sigma).$

*Correctness:* For all vk, sk, m:  $Verify(vk, m, Sign(sk, m)) = accept.$ 

## **EUF-CMA Security**

*(Existentially Unforgeable against a Chosen Message Attack)*

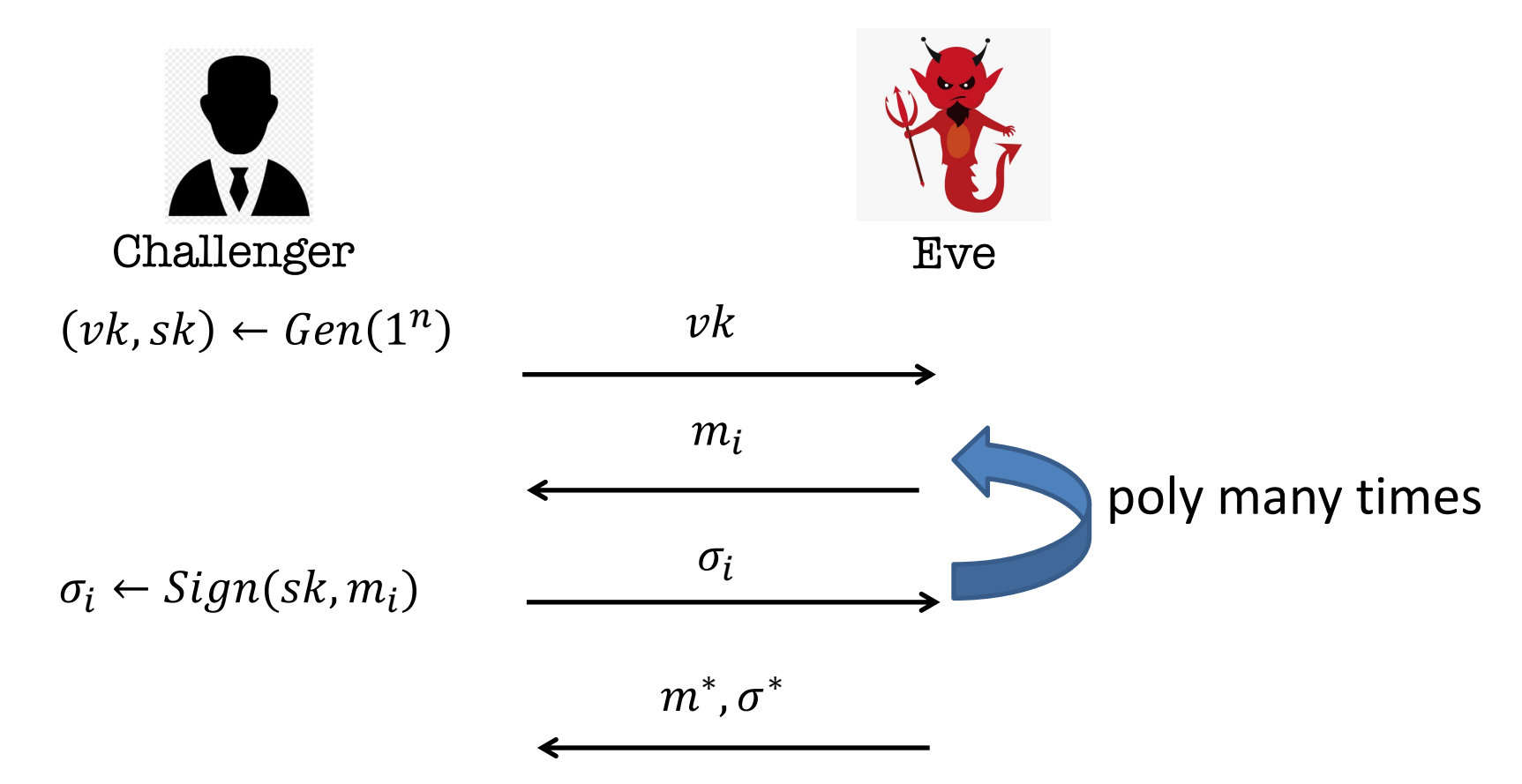

Eve wins if Verify( $vk, m^*, \sigma^*$ )= 1 and  $m^* \notin \{m_1, m_2, ...\}$ . The signature scheme is EUF-CMA-secure if no PPT Eve can win with probability better than  $negl(n)$ .

# **Lamport (One-time) Signatures**

*How to sign n bits*

**Verification Key *VK*:** 
$$
\begin{bmatrix} y_{1,0} & y_{2,0} & y_{n,0} \\ y_{1,1} & y_{2,1} & y_{n,1} \end{bmatrix}
$$

where  $y_{i,c} = f(x_{i,c})$ .

Signing an n-bit message  $(m_1, ..., m_n)$ : The signature is  $(x_{1,m_1},..., x_{n,m_m})$ .

**Claim**: Assuming  $f$  is a OWF, no PPT adv can produce a signature of m given a signature of a single  $m' \neq m$ .

**Claim**: Can forge signature on any message given the signatures on (some) two messages.

## **TODAY: Digital Signatures, Continued**

# **Constructing a Signature Scheme**

#### Step 0. Still one-time, but arbitrarily long messages.

Step 1. Many-time: Stateful, Growing Signatures.

Step 2. How to Shrink the signatures.

Step 3. How to Shrink Alice's storage.

Step 4. How to make Alice stateless.

Step 5 (*optional*). How to make Alice stateless and deterministic.

## **Step 0: How to Sign Polynomially Many Bits**

*(with a fixed verification key)*

## **Detour: Collision-Resistant Hash Functions**

A compressing **family of functions**  $\mathcal{H} = \{\text{h}: \{0,1\}^m \to \{0,1\}^n\}$ (where  $m > n$ ) for which it is computationally hard to find collisions.

**Def**: H is collision-resistant if for every PPT algorithm A, there is a negligible function  $\mu$  s.t.

$$
\Pr_{h \leftarrow \mathcal{H}}[A(1^n, h) = (x, y): x \neq y, h(x) = h(y)] = \mu(n)
$$

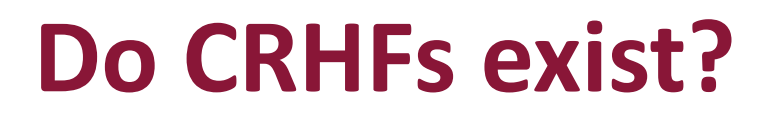

- **Theoretical Constructions**: assuming discrete logarithms (as well as under several other numbertheoretic assumptions)
- **Practical Constructions**: SHA3.
- **Domain Extension Theorem**: If there exist hash functions compressing  $n + 1$  bits to n bits, then there are hash functions that compress any  $poly(n)$  bits into  $n$  bits.

### **How to Sign Polynomially Many Bits** *(with a fixed verification key)*

**Idea: Hash the message into n bits and sign the hash.**

Signing Key SK: 
$$
\begin{bmatrix} x_{1,0} & x_{2,0} & x_{n,0} \\ x_{1,1} & x_{2,1} & x_{n,1} \end{bmatrix}
$$
  
Verification Key  $VK$ : 
$$
\begin{bmatrix} y_{1,0} & y_{2,0} & y_{n,0} \\ y_{1,1} & y_{2,1} & y_{n,1} \end{bmatrix}
$$
 and  $h \leftarrow \mathcal{H}$ .

Signing an n-bit message m: Compute the hash  $z = h(m)$ . The signature is  $(x_{1,z_1},..., x_{n,z_n})$ .

Verifying  $(m, \sigma)$ : Recompute the hash  $z = h(m)$ . Check if  $\forall i$ :  $f(\sigma_i) = y_{i,z_i}$ 

### **How to Sign Polynomially Many Bits** *(with a fixed verification key)*

**Claim**: Assuming  $f$  is a OWF and  $H$  is a collisionresistant family, no PPT adv can produce a signature of m given a signature of a single  $m' \neq m$ .

#### **Proof Idea:**

Either the adversary picked  $m'$  s.t.  $h(m') = h(m)$ , in which case she violated collision-resistance of  $H$ .

### *(or)*

She produced a Lamport signature on a "message"  $z' \neq z$ , in which case she violated one-time security of Lamport, and therefore the one-wayness of  $f$ .

## **So far, only one-time security…**

# **Constructing a Signature Scheme**

**Theorem** [Naor-Yung'89, Rompel'90] (EUF-CMA-secure) Signature schemes exist assuming that one-way functions exist.

**TODAY:** (EUF-CMA-secure) Signature schemes exist assuming that collision-resistant hash functions exist.

## **(Many-time) Signature Scheme In four+ steps**

Step 1. Stateful, Growing Signatures. Idea: Signature *Chains*

Step 2. How to Shrink the signatures. Idea: Signature *Trees*

Step 3. How to Shrink Alice's storage. Idea: *Pseudorandom Trees*

Step 4. How to make Alice stateless. Idea: *Randomization*

Step 5 (*optional*). How to make Alice stateless and deterministic. Idea: *PRFs.*

#### **Idea: Signature Chains.**

Alice starts with a secret signing Key  $SK<sub>0</sub>$ .

When signing a message  $m_1$ : Generate a new pair  $(VK_1, SK_1)$ . Produce signature  $\sigma_1 \leftarrow \text{Sign}(SK_0, m_1||VK_1)$ Output  $VK_1||\sigma_1$ . Remember  $VK_1||m_1||\sigma_1$  as well as  $SK_1$ .

To verify a signature  $VK_1||\sigma_1$  for message  $m_1$ : Run Verify( $VK_0$ ,  $m_1$ || $VK_1$ ,  $\sigma_1$ )

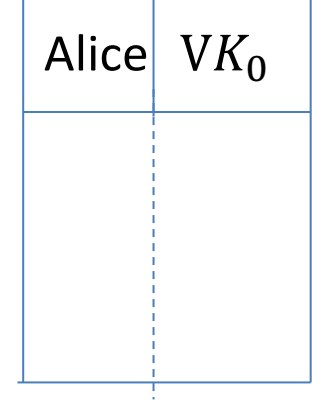

#### **Idea: Signature Chains.**

Alice starts with a secret signing Key  $SK<sub>0</sub>$ .

When signing a message  $m_1$ : Generate a new pair  $(VK_1, SK_1)$ . Produce signature  $\sigma_1 \leftarrow \text{Sign}(SK_0, m_1||VK_1)$ Output  $VK_1||\sigma_1$ . Remember  $VK_1 || m_1 || \sigma_1$  as well as  $SK_1$ .

$$
VK_0 \xrightarrow{\sigma_1} \xrightarrow{m_1} VK_1
$$

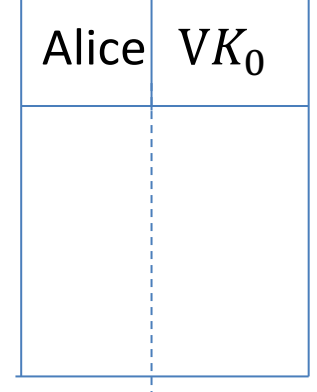

#### **Idea: Signature Chains.**

Alice starts with a secret signing Key  $SK<sub>0</sub>$ .

When signing the next message  $m_2$ : Generate a new pair  $(VK_2, SK_2)$ . Produce signature  $\sigma_2 \leftarrow \text{Sign}(SK_1, m_2||VK_2)$ Output  $VK_2 || \sigma_2$ ? ?

$$
VK_0 \xrightarrow{\sigma_1} \xrightarrow{m_1} VK_1
$$

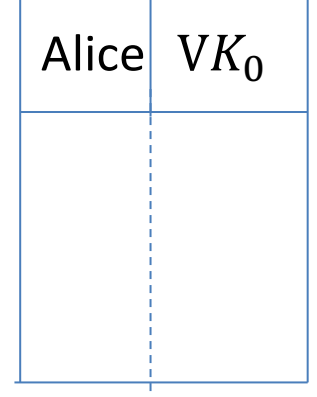

#### **Idea: Signature Chains.**

Alice starts with a secret signing Key  $SK<sub>0</sub>$ .

When signing the next message  $m_2$ : Generate a new pair  $(VK_2, SK_2)$ . Produce signature  $\sigma_2 \leftarrow \text{Sign}(SK_1, m_2||VK_2)$ Output  $VK_1||VK_2||\sigma_2$ ??

$$
VK_0 \xrightarrow{\sigma_1} \xrightarrow{m_1} VK_1
$$

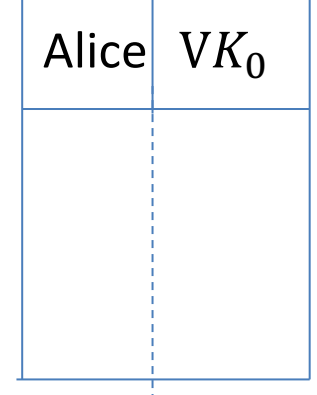

#### **Idea: Signature Chains.**

Alice starts with a secret signing Key  $SK_{0}$ .

When signing the next message  $m_2$ : Generate a new pair  $(VK_2, SK_2)$ . Produce signature  $\sigma_2 \leftarrow \text{Sign}(SK_1, m_2||VK_2)$ Output  $VK_1 || m_1 || \sigma_1 || UK_2 || \sigma_2$ .

$$
VK_0 \xrightarrow{\sigma_1} \begin{array}{c} m_1 \\ V K_1 \xrightarrow{\sigma_2} \end{array} \begin{array}{c} m_2 \\ V K_2 \xrightarrow{\sigma_3} \end{array} \begin{array}{c} m_3 \\ V K_3 \xrightarrow{\sigma_4} \end{array} \begin{array}{c} m_4 \\ V K_4 \end{array} \cdots
$$

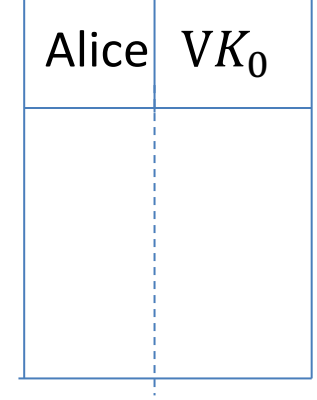

#### **Idea: Signature Chains.**

Alice starts with a secret signing Key  $SK<sub>0</sub>$ .

When signing the next message  $m_2$ : Generate a new pair  $(VK_2, SK_2)$ . Produce signature  $\sigma_2 \leftarrow \text{Sign}(SK_1, m_2||VK_2)$ Output  $VK_1 || m_1 || \sigma_1 || UK_2 || \sigma_2$ . (additionally) remember  $VK_2||m_2||\sigma_2$  as well as  $SK_2$ 

$$
VK_0 \xrightarrow{\sigma_1} \begin{array}{c} m_1 \\ V K_1 \xrightarrow{\sigma_2} V K_2 \xrightarrow{\sigma_3} \begin{array}{c} m_3 \\ V K_3 \xrightarrow{\sigma_4} V K_4 \end{array} \cdots
$$

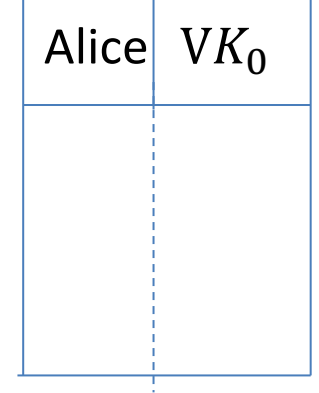

# **Idea: Signature Chains. Step 1: Stateful Many-time Signatures**

*An optimization*: Need to remember only the past verification keys, not the past messages.

Use (part of)  $VK_i$  to sign  $m_{i+1}$  and the rest to sign  $VK_{i+1}$ .

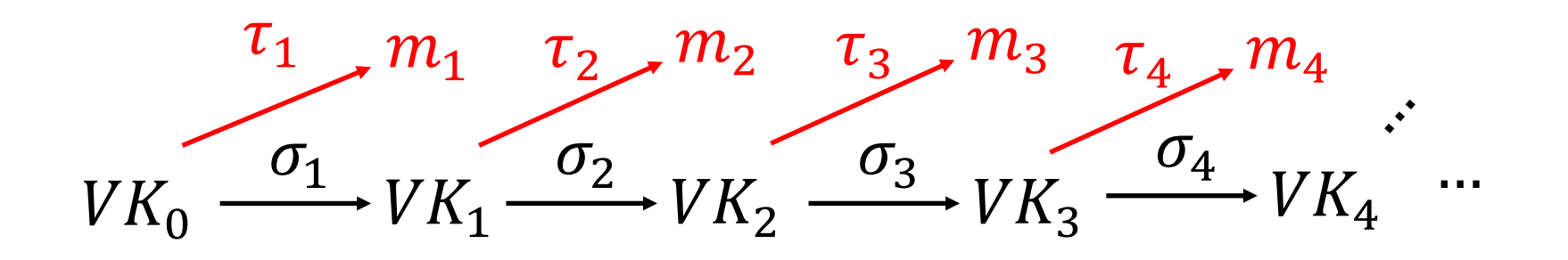

#### **Idea: Signature Chains.**

Two major problems:

1. Alice is *stateful*: Alice needs to remember a whole lot of things,  $O(T)$  information after T steps.

2. The *signatures grow*: Length of the signature of the T-th message is  $O(T)$ .

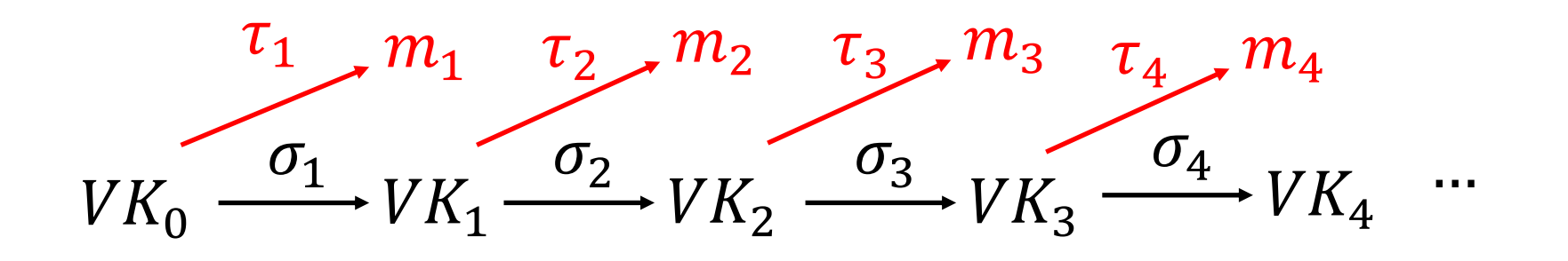

## **(Many-time) Signature Scheme In four+ steps**

Step 1. Stateful, Growing Signatures. Idea: Signature *Chains*

Step 2. How to Shrink the signatures. Idea: Signature *Trees*

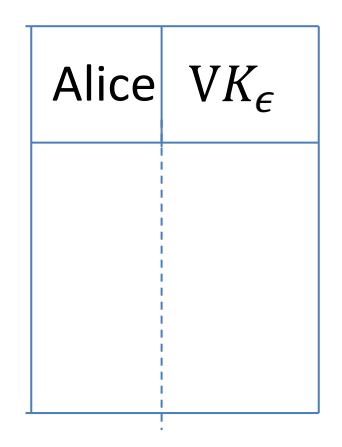

## **Step 2.** How to Shrink the signatures.

 $VK_{\epsilon}$ 

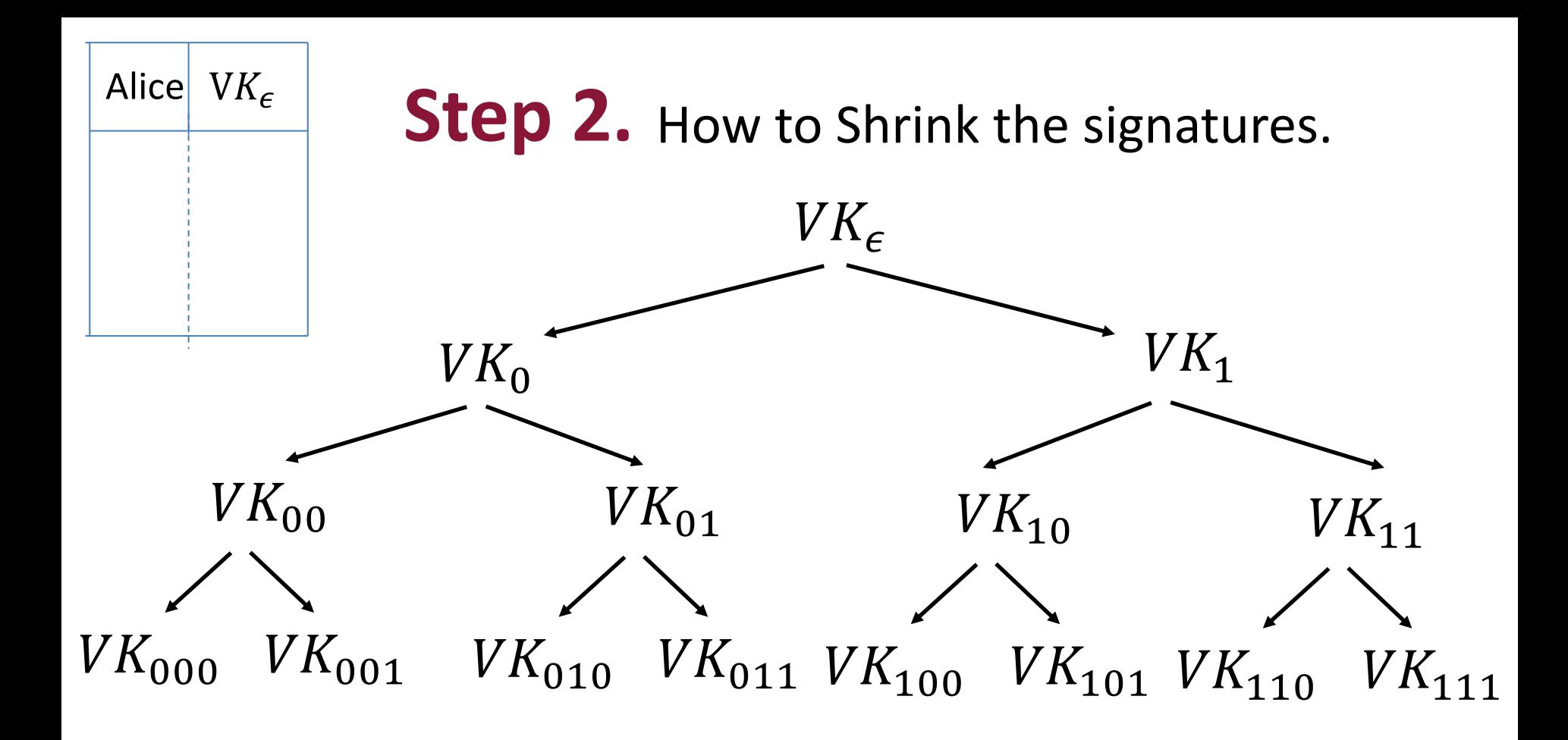

Alice (the *stateful* signer) computes many (VK, SK) pairs and arranges them in a tree of depth = sec. param.  $\lambda$ 

**Step 2.** How to Shrink the signatures.

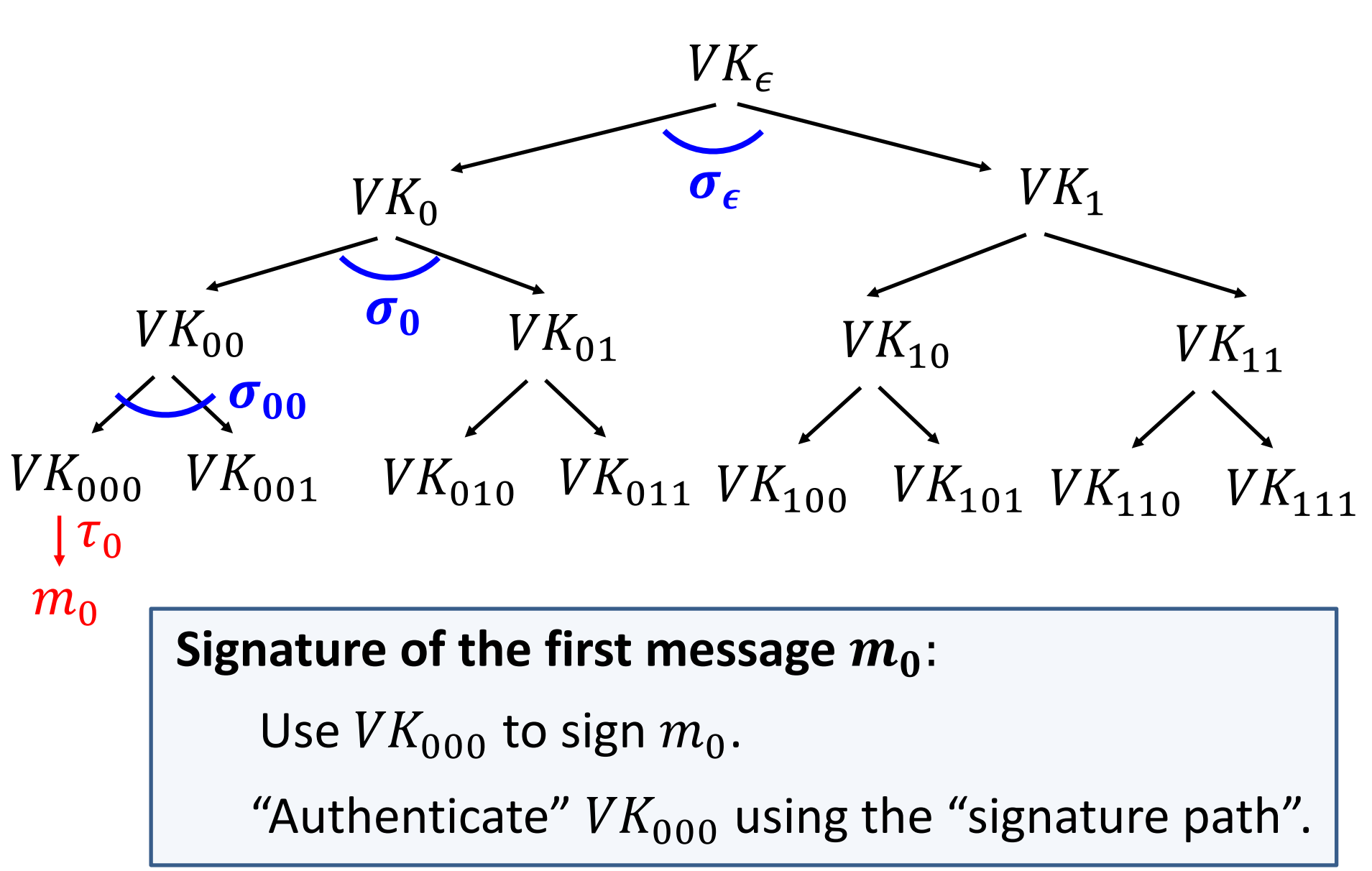

**Step 2.** How to Shrink the signatures.

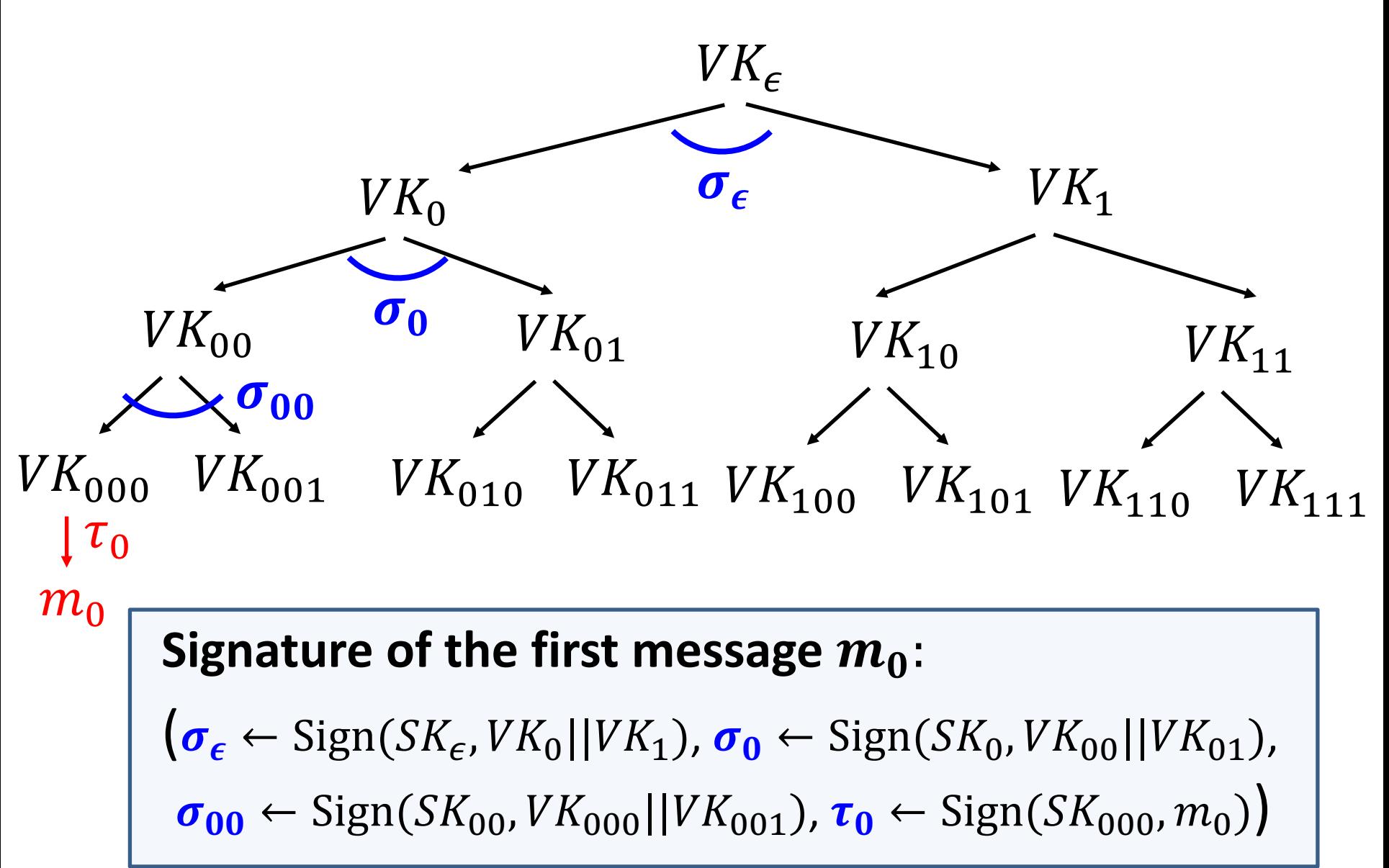

**Step 2.** How to Shrink the signatures.

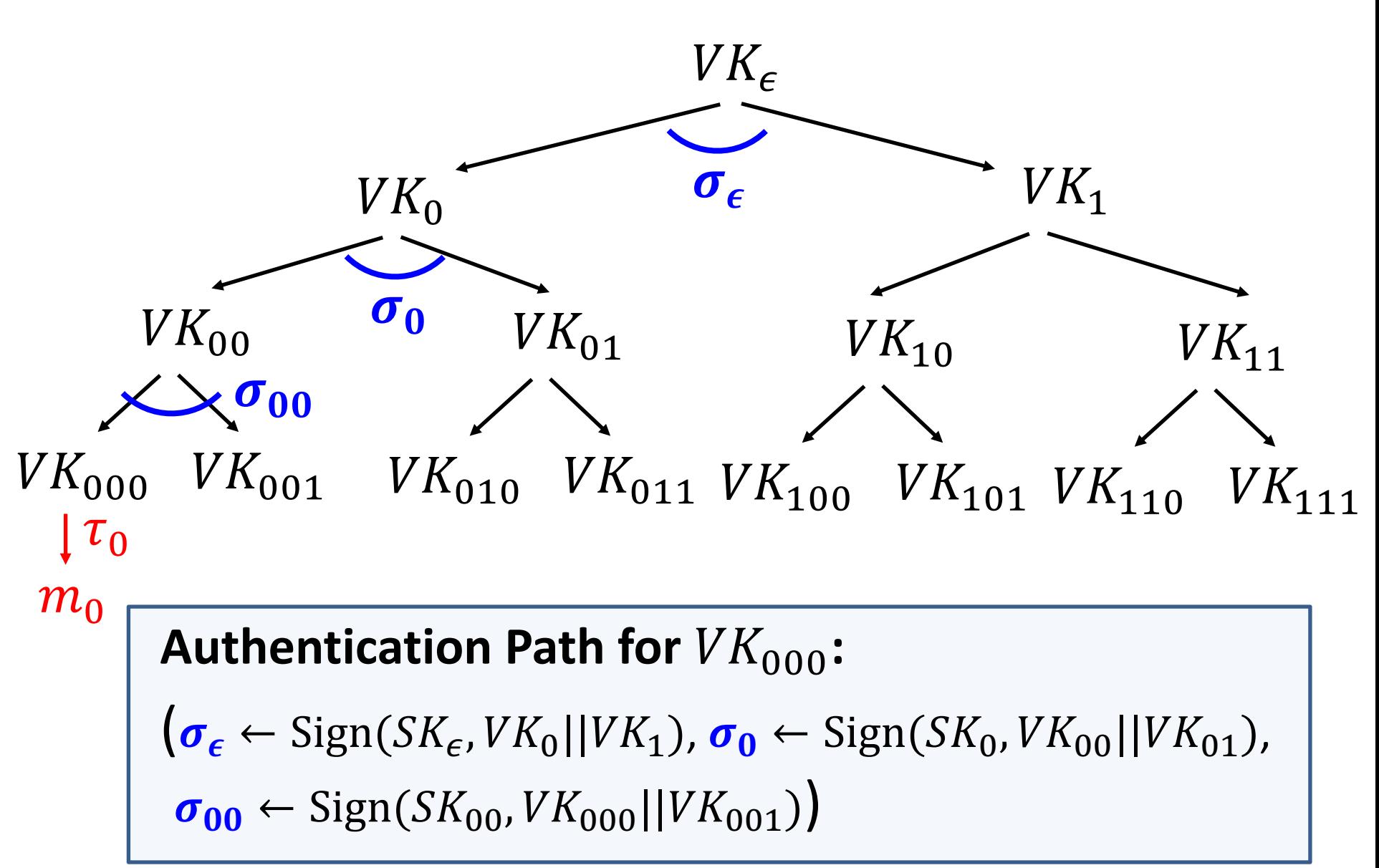

**Step 2.** How to Shrink the signatures.

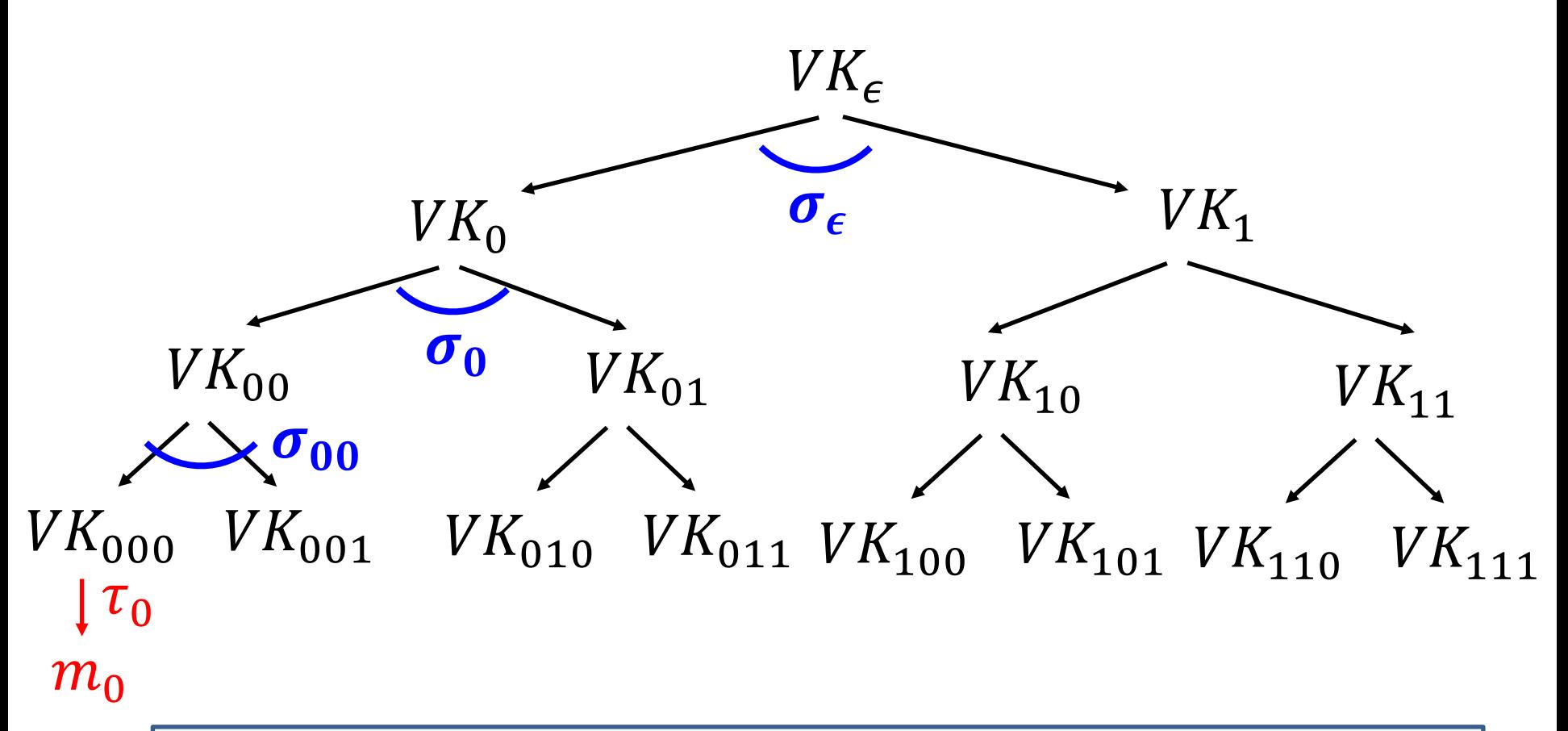

#### **Signature of the first message**  $m_0$ **:**

(Authentication path for  $VK_{000}$ ,  $\tau_0 \leftarrow$  Sign( $SK_{000}$ ,  $m_0$ ))

**Step 2.** How to Shrink the signatures.

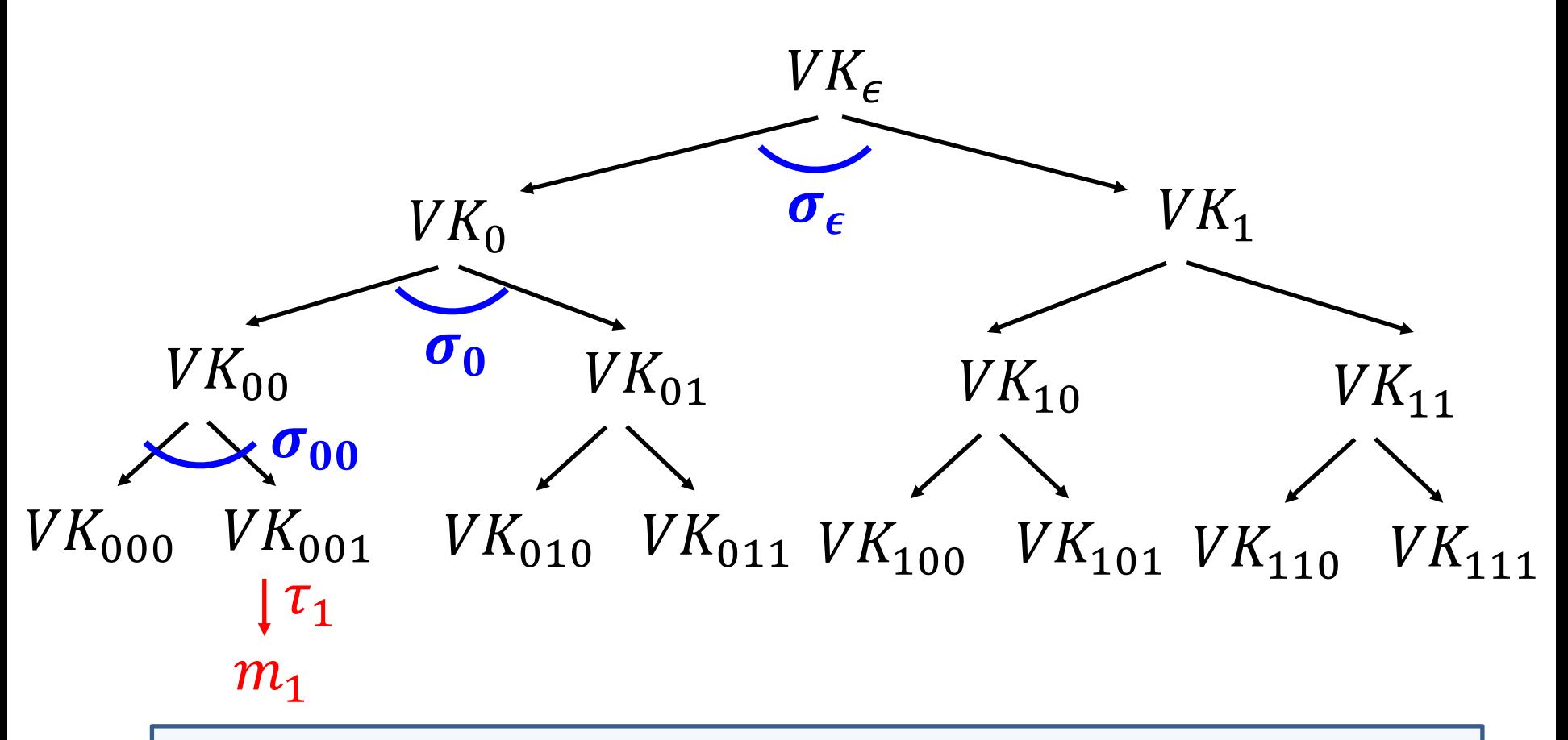

#### Signature of the second message  $m_1$ :

(Authentication path for  $VK_{001}$ ,  $\tau_0 \leftarrow$  Sign( $SK_{001}$ ,  $m_1$ ))

**Step 2.** How to Shrink the signatures.

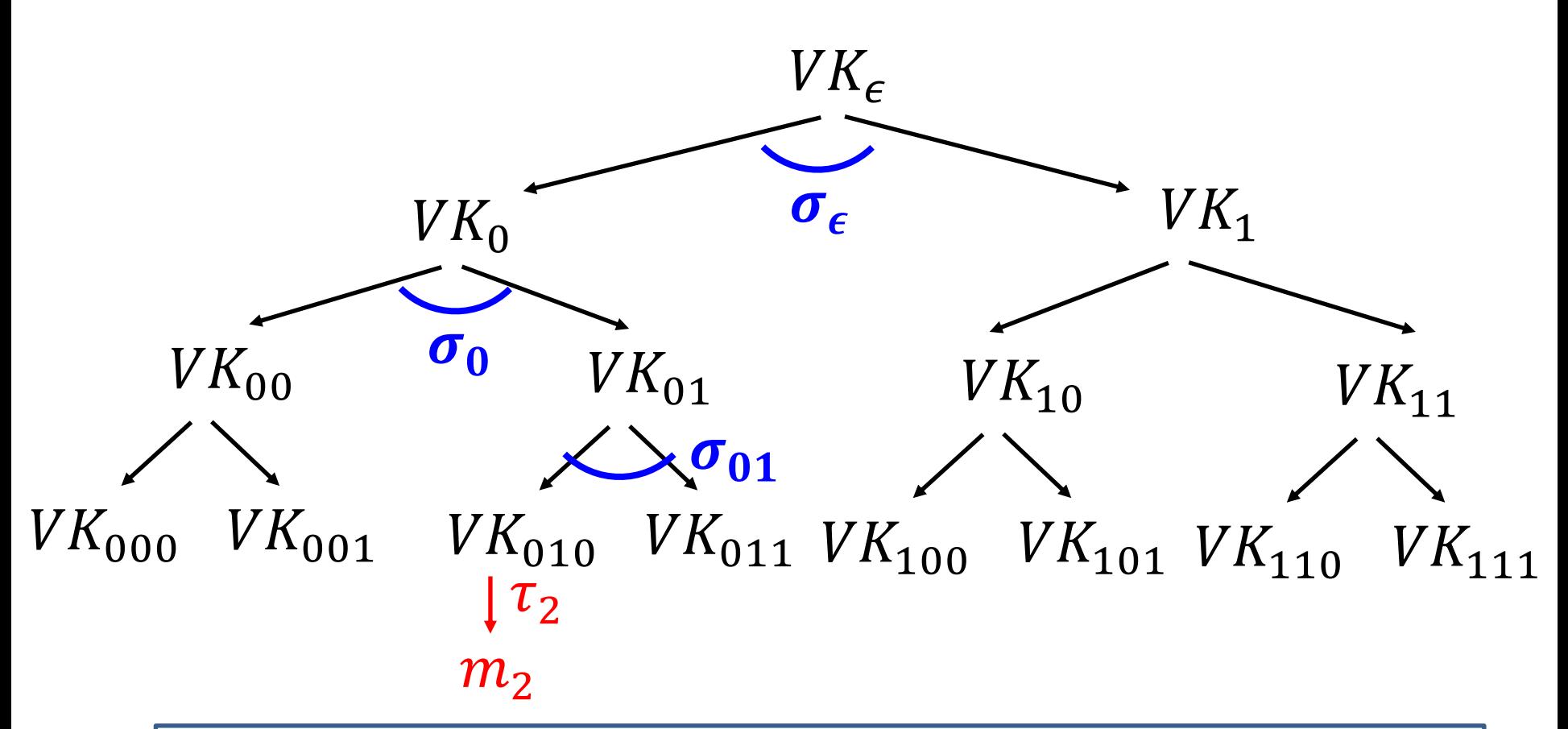

#### **Signature of the third message**  $m_2$ **:**

(Authentication path for  $VK_{010}$ ,  $\tau_2 \leftarrow$  Sign( $SK_{010}$ ,  $m_2$ ))

**Step 2.** How to Shrink the signatures.

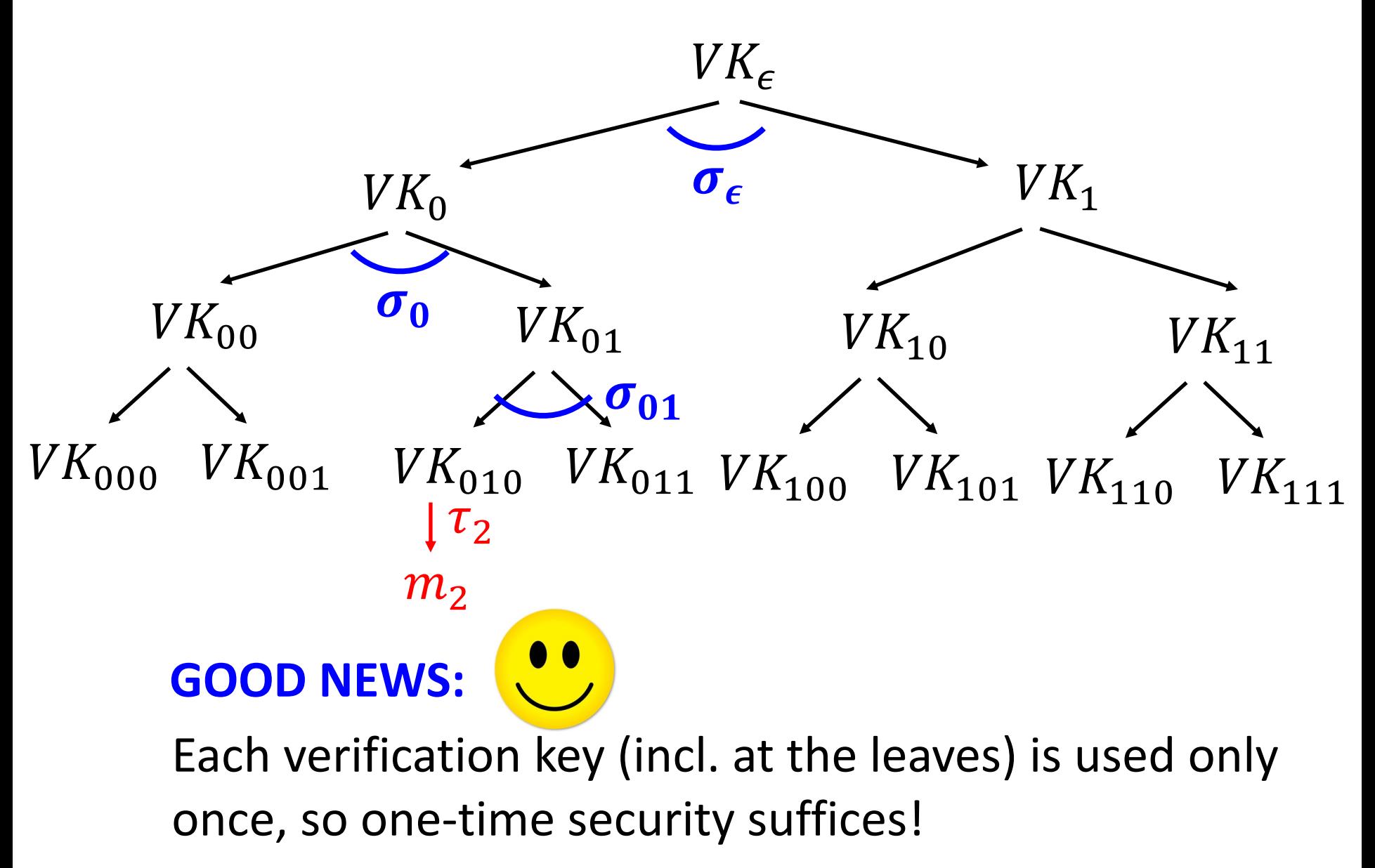

**Step 2.** How to Shrink the signatures.

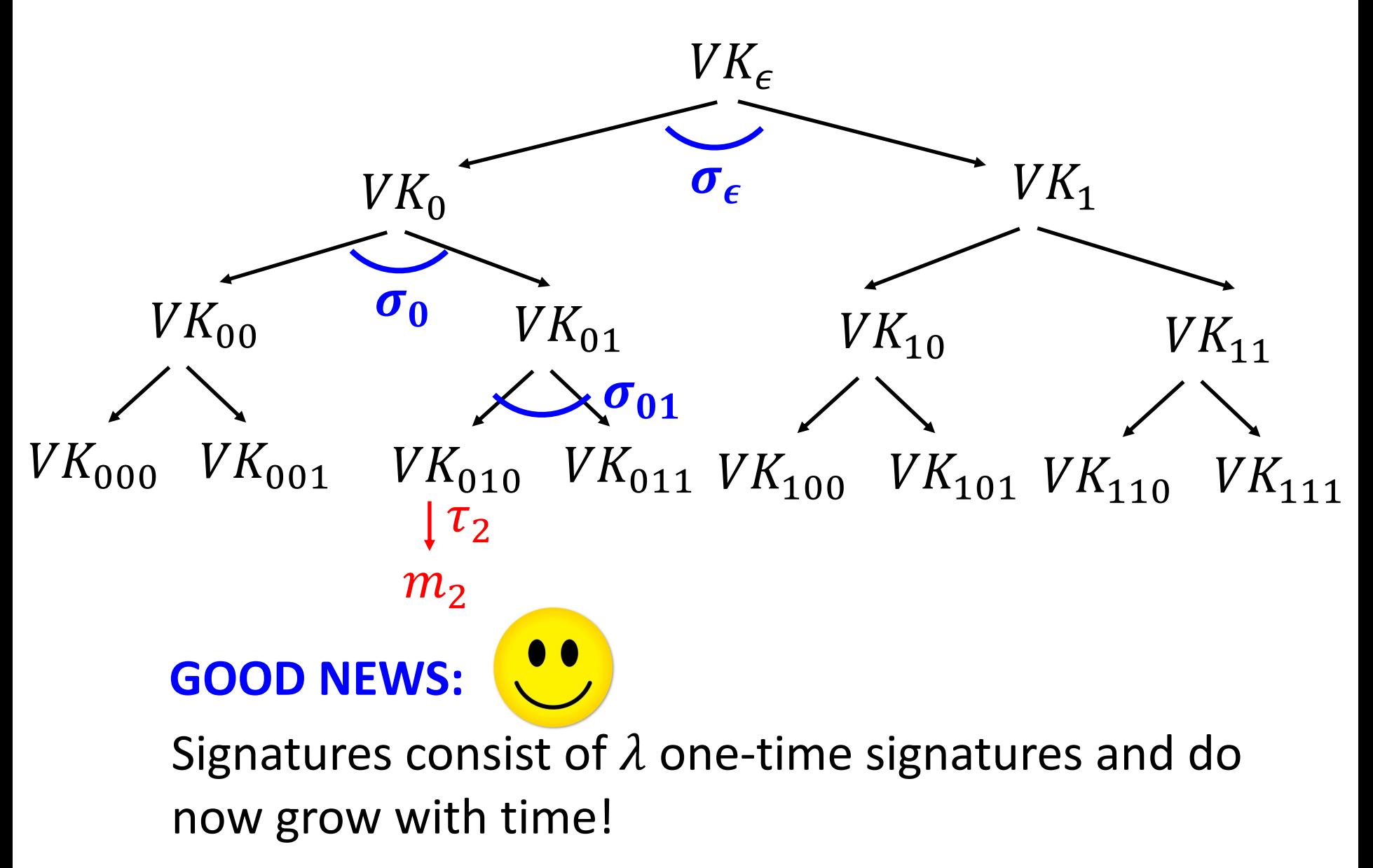

**Step 2.** How to Shrink the signatures.

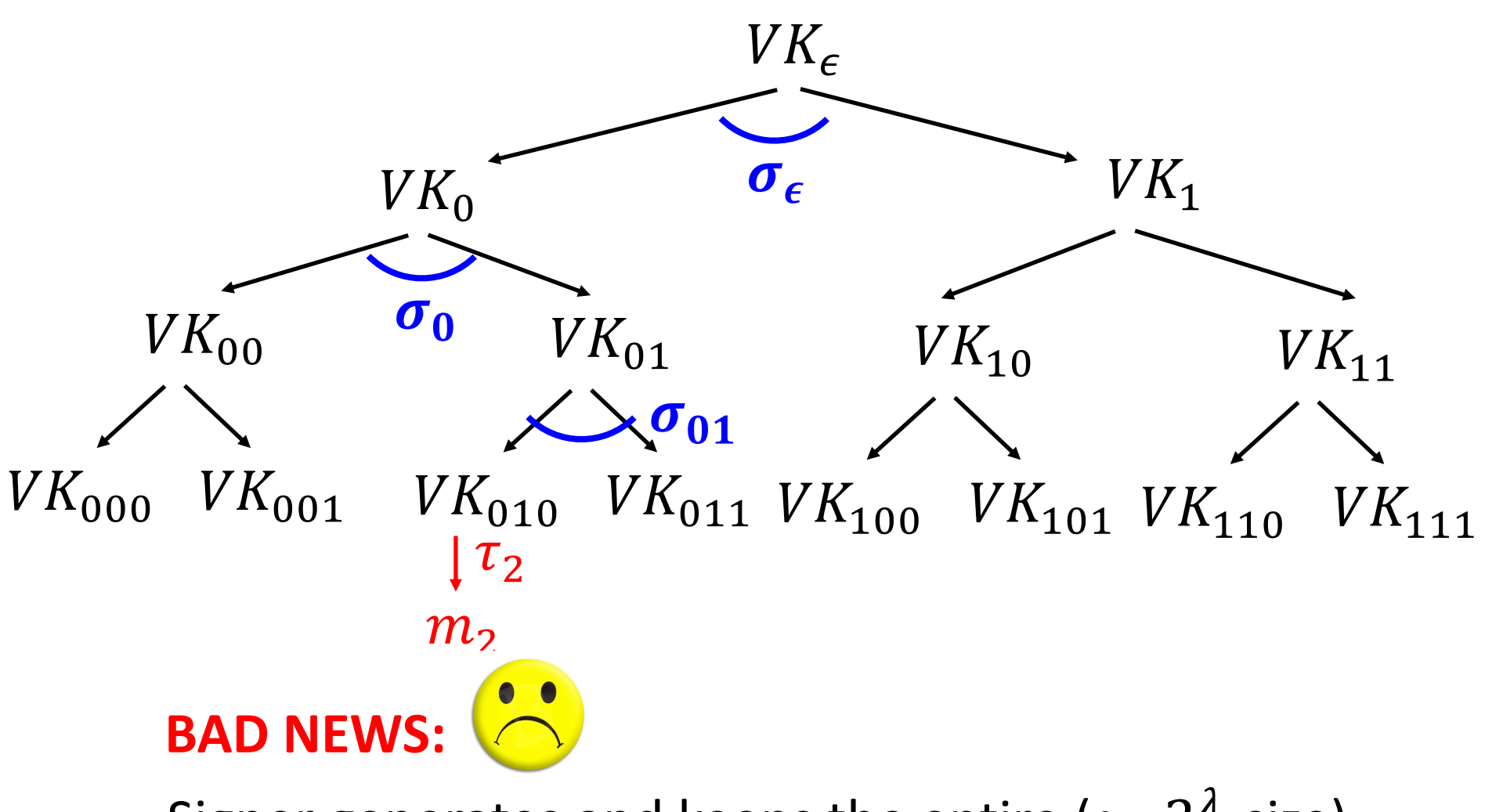

Signer generates and keeps the entire ( $\approx 2^{\lambda}$ -size) signature tree in memory!

## **(Many-time) Signature Scheme In four+ steps**

Step 1. Stateful, Growing Signatures. Idea: Signature *Chains*

Step 2. How to Shrink the signatures. Idea: Signature *Trees*

Step 3. How to Shrink Alice's storage. Idea: *Pseudorandom Trees*

**Step 3.** Pseudorandom Signature Trees.

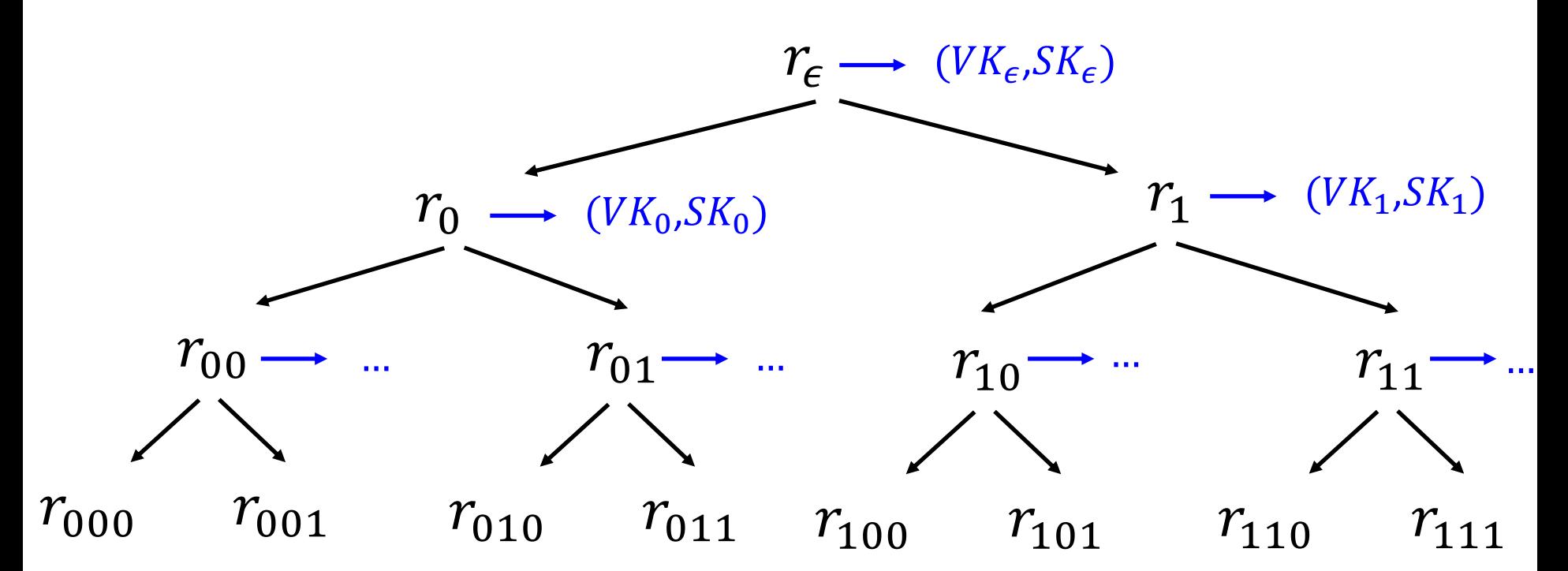

#### **Tree of pseudorandom values:**

Populate the nodes with  $r_x = PRF(K, x)$ . The signing key is a PRF key  $K$ . Use  $r_x$  to derive the keys  $(VK_x, SK_x) \leftarrow Gen(1^{\lambda}; r_x)$ .

**Step 3.** Pseudorandom Signature Trees.

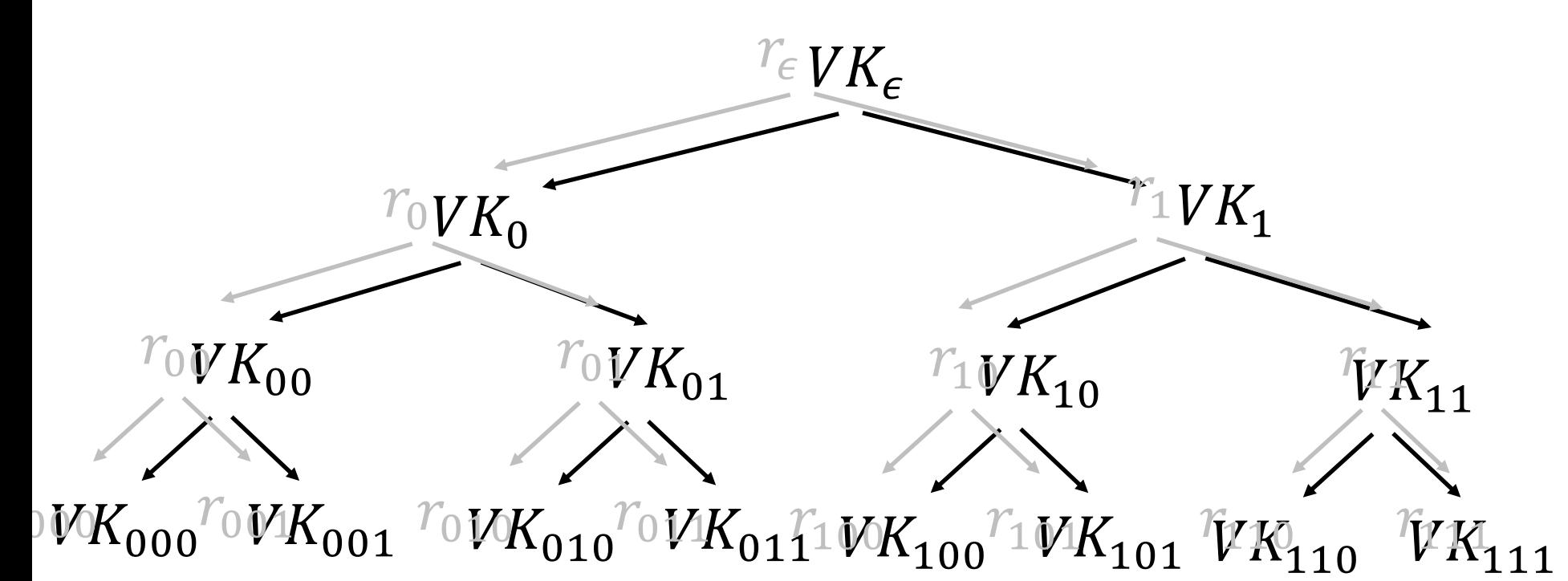

#### **Tree of pseudorandom values:**

Populate the nodes with  $r_x = PRF(K, x)$ . The signing key is a PRF key  $K$ . Use  $r_x$  to derive the keys  $(VK_x, SK_x) \leftarrow Gen(1^{\lambda}; r_x)$ .

## **Step 3.** Pseudorandom Signature Trees.  $VK_{0}$  $VK_{\epsilon}$  $VK_1$  $VK_{00}$  $VK_{000}$   $VK_{001}$  $VK_{01}$  $VK_{010}$   $VK_{011}$   $VK_{100}$   $VK_{101}$   $VK_{110}$   $VK_{111}$  $VK_{10}$  $VK_{11}$

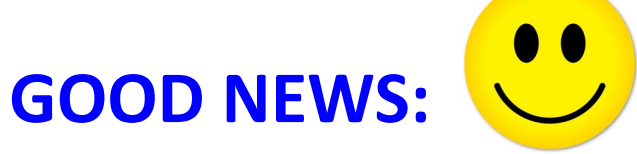

Short signatures and small storage for the signer

### **Step 3.** Pseudorandom Signature Trees.  $VK_{0}$  $VK_{\epsilon}$  $VK_1$  $VK_{00}$  $VK_{000}$   $VK_{001}$  $VK_{01}$  $VK_{010}$   $VK_{011}$   $VK_{100}$   $VK_{101}$   $VK_{110}$   $VK_{111}$  $VK_{10}$  $VK_{11}$ **BAD NEWS:** Signer needs to keep a counter indicating which *leaf* (which tells her which secret key) to use next.  $m<sub>2</sub>$  $\vert \tau_2 \vert$

## **(Many-time) Signature Scheme In four+ steps**

Step 1. Stateful, Growing Signatures. Idea: Signature *Chains*

Step 2. How to Shrink the signatures. Idea: Signature *Trees*

Step 3. How to Shrink Alice's storage. Idea: *Pseudorandom Trees*

Step 4. How to make Alice stateless. Idea: *Randomization*

### **Step 4.** Statelessness via Randomization

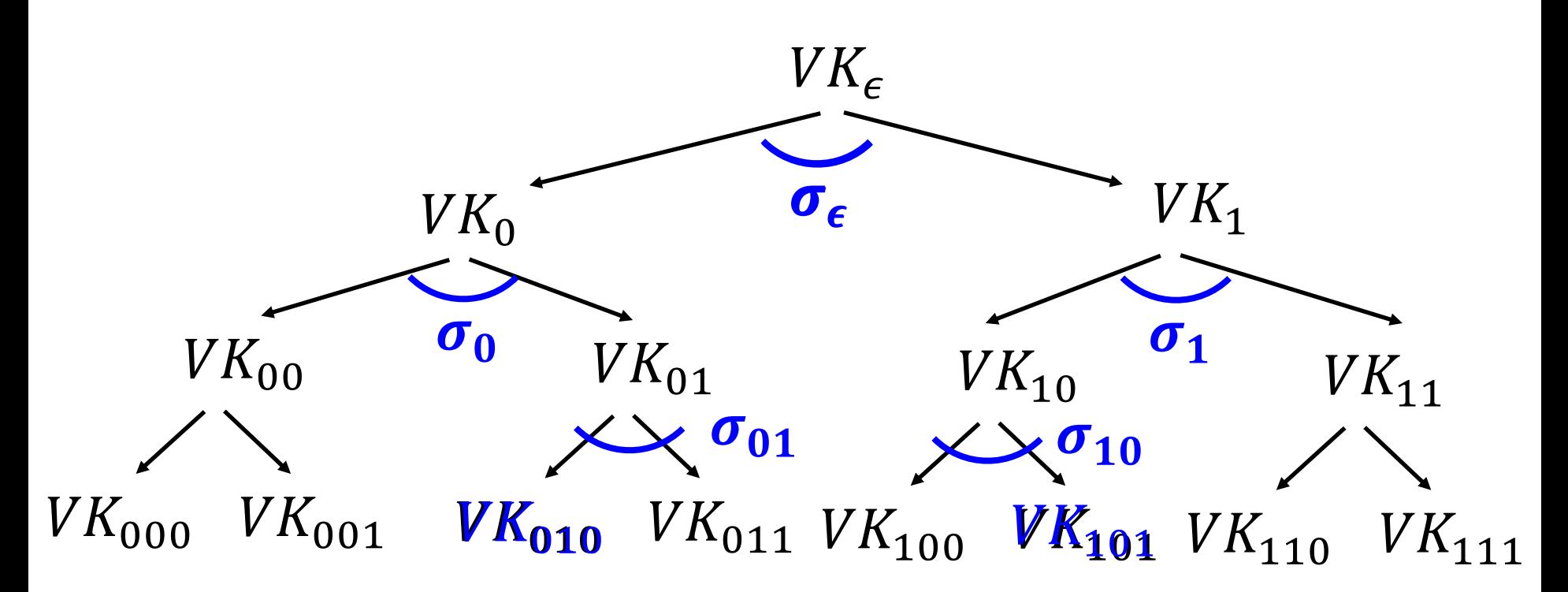

**Signature of a message m:** Pick a **random** leaf r. Use  $VK_r$  to sign m. Output (r,  $\sigma_r$ , authentication path for  $VK_r$ )  $\sigma_r \leftarrow$  Sign(S $K_r$ , m)

### **Step 4.** Statelessness via Randomization

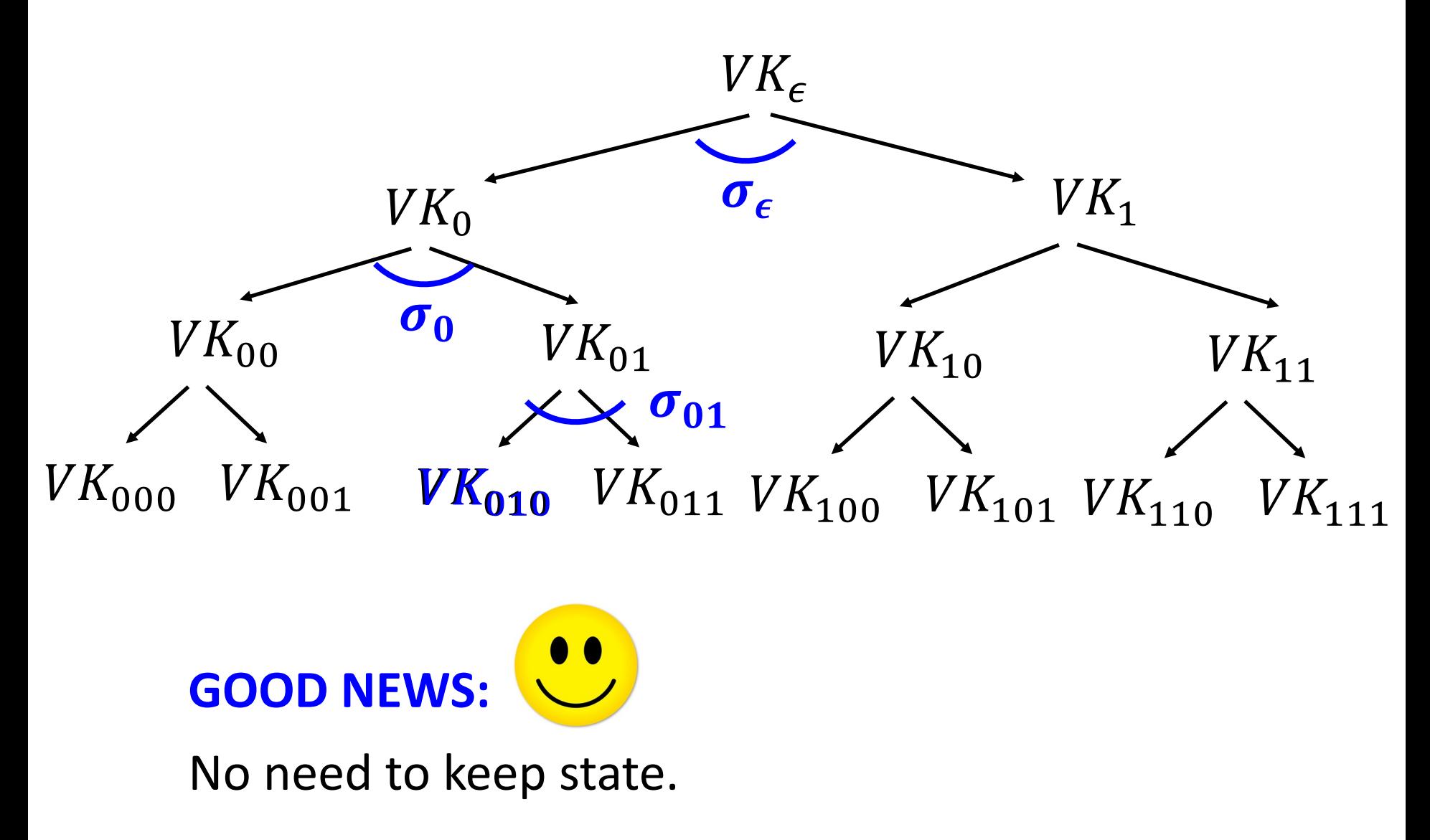

### **Step 4.** Statelessness via Randomization

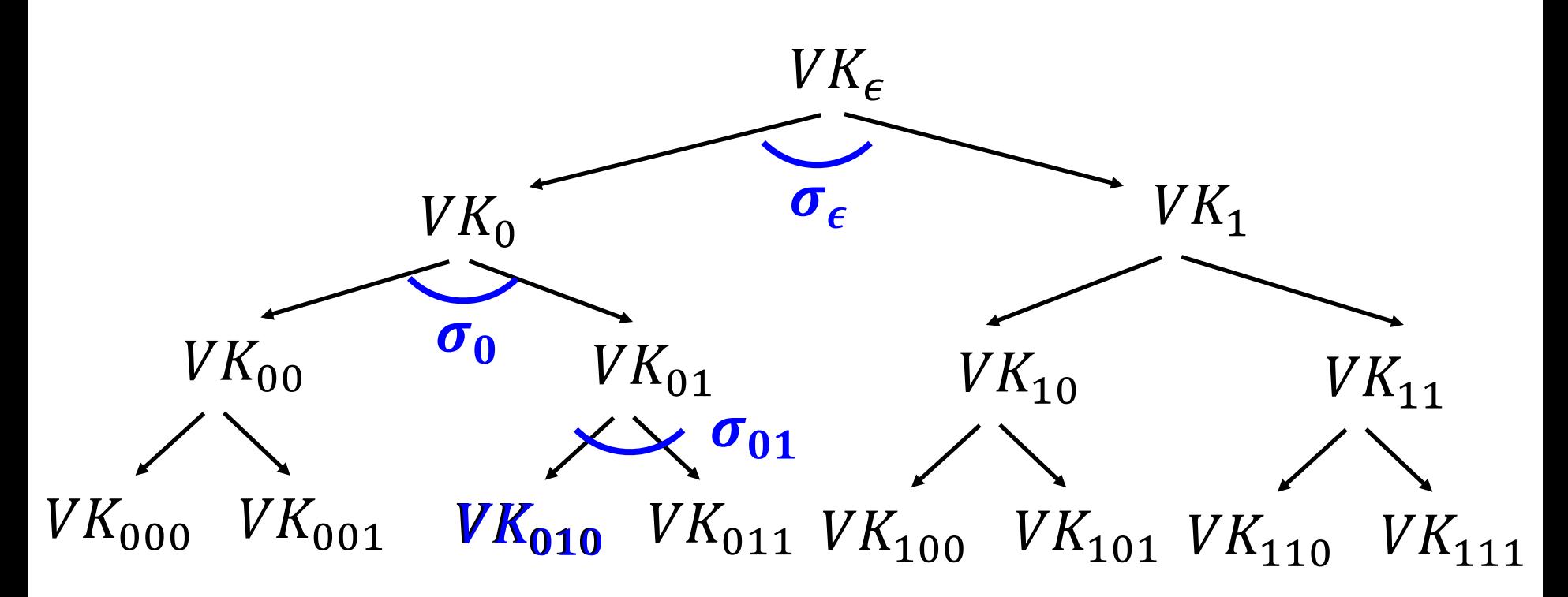

#### **Key Idea:**

If the signer produces  $q$  signatures, the probability she picks the same leaf twice is  $\leq q^2/2^{\lambda}$ .

## **(Many-time) Signature Scheme In four+ steps**

Step 1. Stateful, Growing Signatures. Idea: Signature *Chains*

Step 2. How to Shrink the signatures. Idea: Signature *Trees*

Step 3. How to Shrink Alice's storage. Idea: *Pseudorandom Trees*

Step 4. How to make Alice stateless. Idea: *Randomization*

Step 5 (*optional*). How to make Alice stateless and deterministic. Idea: *PRFs.*

### **Step 5.** Making the Signer Deterministic.

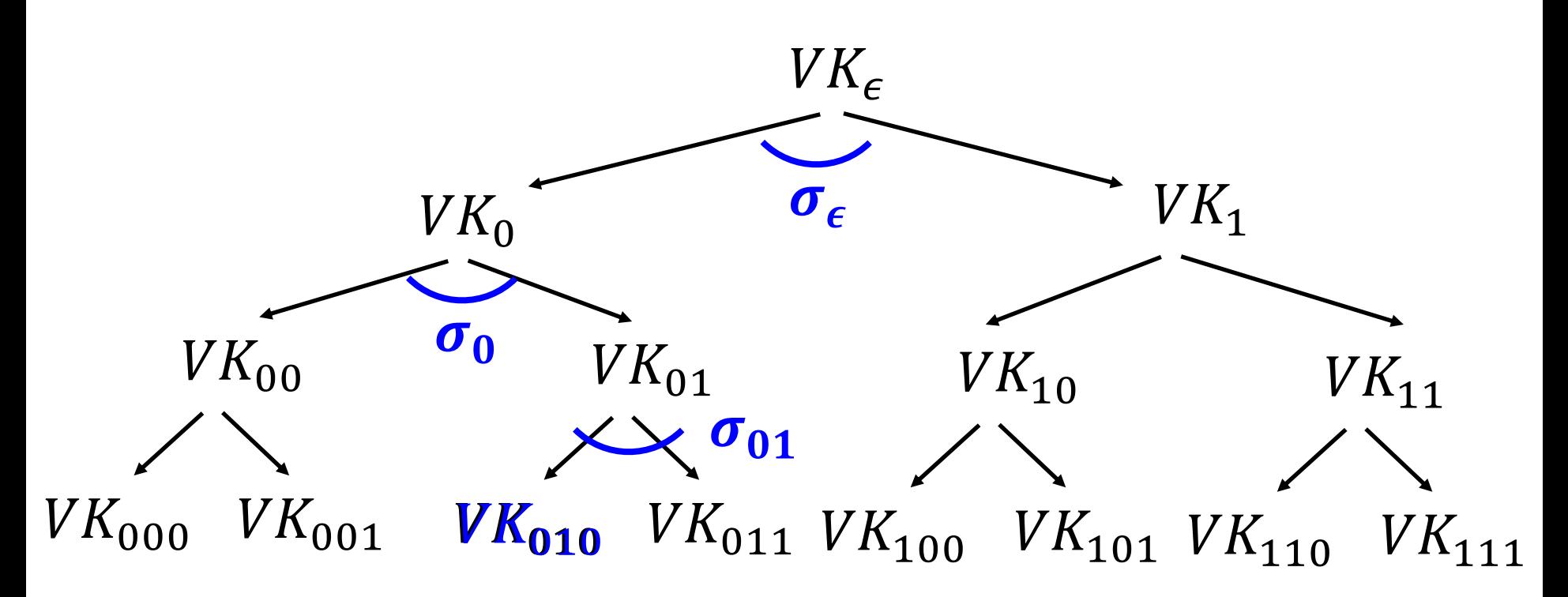

#### **Key Idea:**

Generate  $r$  pseudo-randomly.

Have another PRF key K' and let  $r = PRF(K', \Box)$ 

**That's it for the construction. (If time permits) Proof Sketch on the board.**